**Jade Encryption Crack [Latest] 2022**

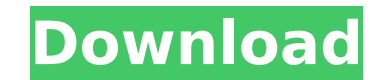

=============== Jade is a pretty simple but efficient tool to use. The application has the following features: ? Mail encryption: protect mail with a key you can safely disclose ? Data to cloud: securely and safely ? Hot-swapping: can change without losing password ? Encrypt plain file: protect other files ? Encrypt text: protect email or other text ? Works for all platforms ? Protected with AES Encryption ? Command line help Installation Method: ================ The setup is straightforward. A few clicks and the encryption process will be complete. The following are the instructions for how to install and use Jade Encryption on the different systems: Ubuntu Operating System ====================== Use the following instructions to install Jade Encryption on Ubuntu: 1. Download the latest version from [jade-encryption.com]( (For Ubuntu 12.04 LTS and higher, [jade-encryption.com]( supports the Python 2.7 install scripts) 2. Extract the archive: \$ tar-zxvf jade-encryption-2.3.tar.gz \$ cd jade-encryption-2.3 3. Run the setup script: \$ python setup.py instal ============= Follow the instructions in this [webpage]( to install and run Jade Encryption. Mac OS X Lion =============== 1. Download the [latest version]( from [GitHub]( 2. Extract the archive: \$ tar xfz master.zip \$ cd

### **Jade Encryption Crack+ Activation Key Free**

# **Jade Encryption Free Download**

Are you looking for an easy-to-use and versatile tool for all your encryption needs? If yes, then look no further than Jade Encryption from SysToolsSoft, a developer that makes its own software for privacy protection. The your own and that does not require you to sign up for services. Jade Encryption is designed to encrypt files of any kind and also allow you to send them via email. This tool can be used to encrypt both files and text. In o have any trouble with the process. From the start, you can see a nice interface that is quite intuitive and lets you preview the files or text you want to protect. The setup requires you to enter a simple password of about you might want to consider different ways to help it run faster. Jade Encryption allows you to use any kind of files, and the encryption process can be tailored according to you needs. The encryption is quite flexible, too algorithms, too, and can use AES 256-bit or other trusted ones such as AES 128-bit and Blowfish 64-bit. Depending on your needs, you can also change the size of the files or text you want to encrypt. Jade Encryption also a quite easily. With Jade Encryption, your data is safe at all times, and you do not have to worry about any access to your files. The software 3a67dffeec

### **Jade Encryption Crack+**

Use this free software to encrypt text or files! Protect your important text, or attach files using a custom password, so that they are safe and secure. Pros: Very easy to use Safe and secure Crypts text to prevent anyone can help you encrypt your data for safekeeping and movement. If you are looking for a simple utility that can be used for different occasions, you may want to give the software a try. Although people's private email, there set up your own, you may be able to read emails that are sent from other people. In order to configure your e mail client to allow messages to be read through a proxy server, you need to your computer, instead of the mail and make it send the mails through that. The capability to read emails on your device despite no legal way to do so may be an inconvenience. To prevent this from happening you can either keep your own email server, or use information to your server where it can be read by you. There are several ways to do this. You can set up your can set up your own proxy server and configure your e mail client to use this, but it will require some technic most popular e mail service? Gmail 2. What is the main drawback of

### **What's New In Jade Encryption?**

Jade Encryption is a simple software solution that enables you to encrypt text files and documents from your Windows system. It incorporates robust AES-256 encryption with a password as well as the capability to send encry Provides a user-friendly interface that allows you to preview, create, and encrypt files and data. Enables you to organize the encrypted files in folders. Allows you to encrypt files and data from any location on your comp free program that gives users the freedom to encrypt text documents and text files. With Jade Encryption you have a simple way to protect your text documents and text files from other users and from being hacked by third-p revious text messages, or other communications. You can easily choose to encrypt individual files or a whole directory. Jade Encryption allows you to encrypt text or any document on your computer. With ease and convenience protecting your PC against viruses and other malicious software, and to hide or encrypt your files. The program offers quick protection against web-based attacks, and against spam. Available for free Vista Encryptor offers apply encryption to folders or individual files. The program can be launched from both Windows Explorer and from the Vista taskbar. What Is Encrypted Folder V3.1.1.0 What Is Encrypted Folder V3.1.1.0 is a PC tool designed

# **System Requirements For Jade Encryption:**

Rage 2 is a top-down, linear-paced, first-person shooter that requires a DirectX 11 capable graphics card. Up to 8 players (when up to two players are in split screen mode) All classes are playable Playable on both PC and including a

Related links:

<https://amtothepm.com/wp-content/uploads/2022/07/hasjam.pdf> [https://recipe.de/wp-content/uploads/DataNumen\\_PSD\\_Repair\\_\\_Crack\\_Full\\_Product\\_Key\\_Free\\_Download\\_X64.pdf](https://recipe.de/wp-content/uploads/DataNumen_PSD_Repair__Crack_Full_Product_Key_Free_Download_X64.pdf) <https://cecj.be/netscape-navigator-9117-crack-download-x64-2022/> <https://www.linkablecity.com/tftp-server-tester-free-updated-2022/> <https://thegoodsreporter.com/news/android-resizer-tool-crack-with-license-code-3264bit-2022/> <https://womss.com/mturoute-crack-win-mac-2022/> <https://pzn.by/wp-content/uploads/2022/07/sakgast-1.pdf> <http://www.travelrr.com/?p=19752> <https://thoitranghalo.com/2022/07/08/baygenie-ebay-auction-sniper-crack/> <http://carolwestfineart.com/?p=14995> <https://gametimereviews.com/coollector-movie-database-4-14-5-crack-with-serial-key-download-for-windows-2022/> <https://alafdaljo.com/seo-blog-submitter-crack-free/> <https://virtudojo.com/wp-content/uploads/2022/07/queawee.pdf> [https://lezizceset.net/wp-content/uploads/2022/07/Windows7\\_Logon\\_Screen\\_Changer.pdf](https://lezizceset.net/wp-content/uploads/2022/07/Windows7_Logon_Screen_Changer.pdf) <https://motofamily.com/quiz-study-tool-crack-patch-with-serial-key-latest-2022/> <https://dogrywka.pl/winlive-pro-13-1-8-crack-keygen-full-version-free-for-windows/> <https://katrinsteck.de/ip-desktop-viewer-xp-2022-new/> [https://connecttosources.com/wp-content/uploads/2022/07/NeatMouse\\_Portable.pdf](https://connecttosources.com/wp-content/uploads/2022/07/NeatMouse_Portable.pdf) <http://www.vxc.pl/?p=44511> <https://seo-focus.com/im-sniffer-1-1-7-crack-with-serial-key-free-mac-win-2022-latest/>